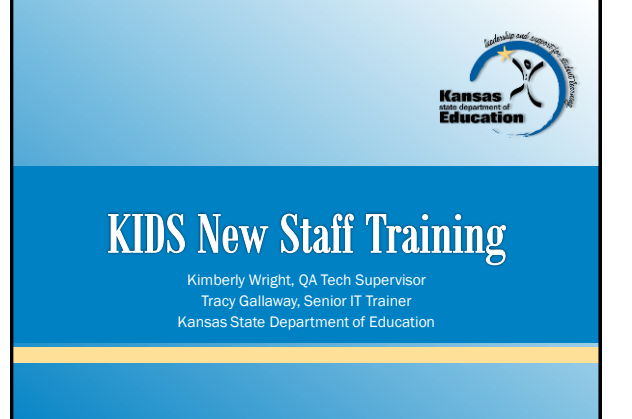

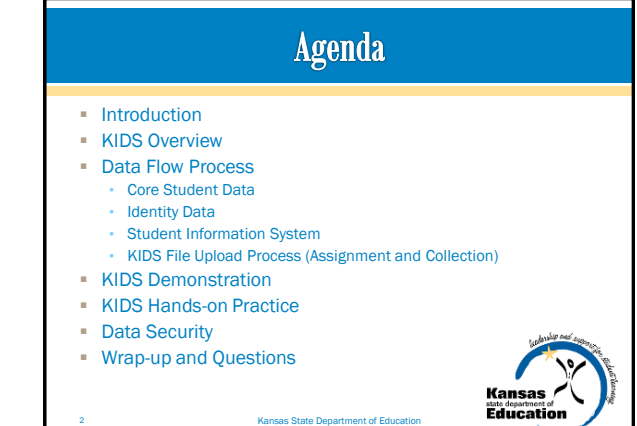

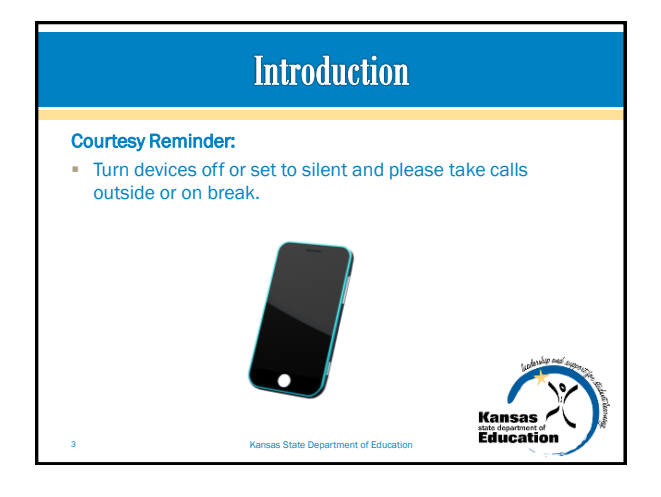

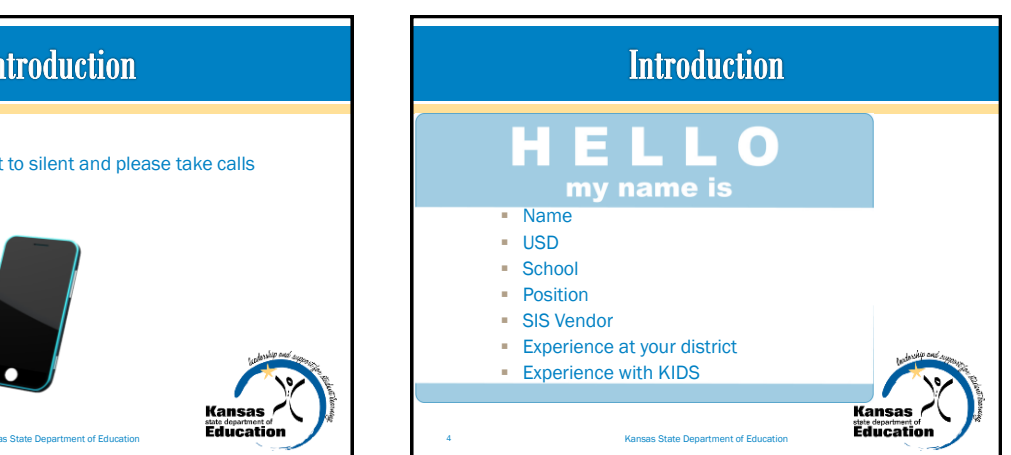

## **Introduction**

- By the end of the hands-on training session...
	- Participants will be able to register for KSDE user names and passwords, add or edit the applications that they have access to, and request a new password (if needed).
	- Participants will be able to navigate and describe the KIDS Collection and Assignment System interfaces.
	- Using training environment, participants will be able to search for a<br>student, successfully upload a file to KIDS, resolve "near-matches" via<br>the Manage Core Data Process, and identify data errors that would<br>need to be cor
	- Participants will be able to utilize KIDS reports to manage their student data.
	- Users will be able to navigate the KIDS website and utilize the KID help resources.

Kansas State Department of Edu

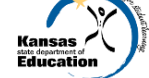

## **KIDS Overview**

#### **What is KIDS?**

- Kansas Individual Data on Students
- Student-level data collection system at KSDE
- **Who** submits data to KIDS?
	- All public and private accredited schools in Kansas
- **When** does a school/district send data to KIDS?
- There are 9 different submissions and submission windows are open at various times throughout the school year
- 6 Kansas State Department of Education

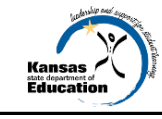

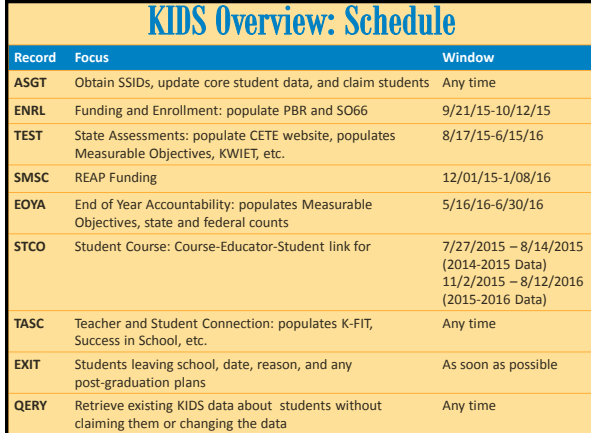

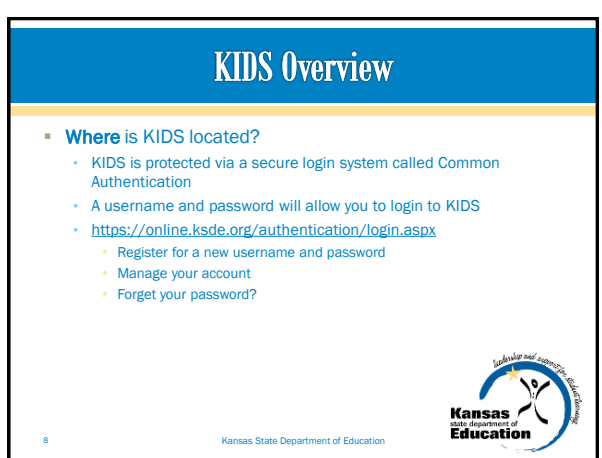

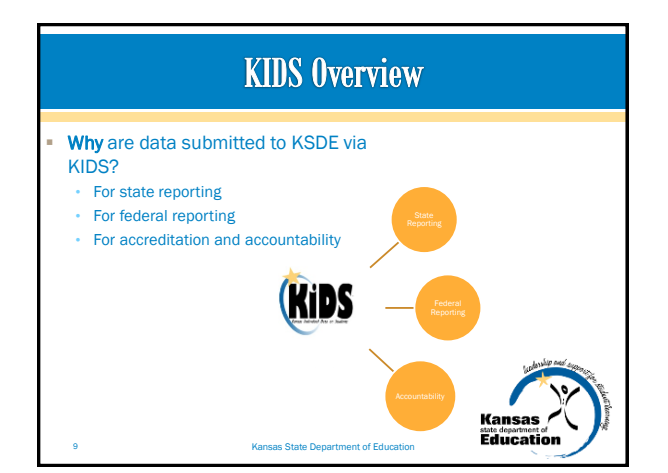

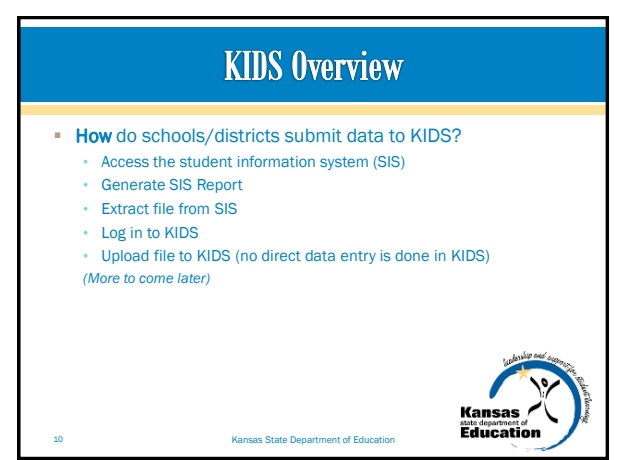

<span id="page-2-0"></span>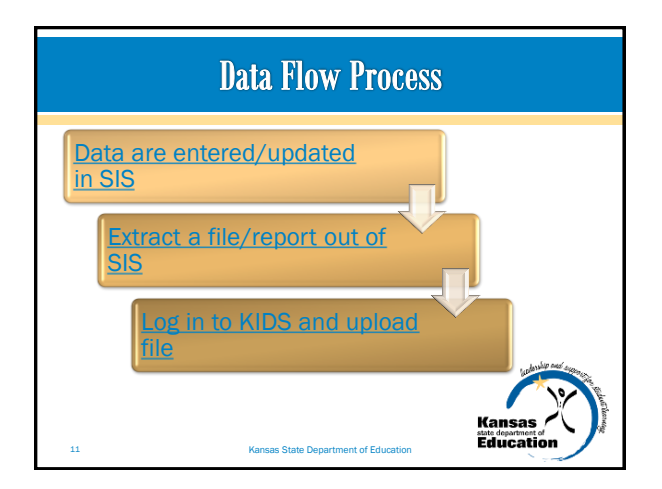

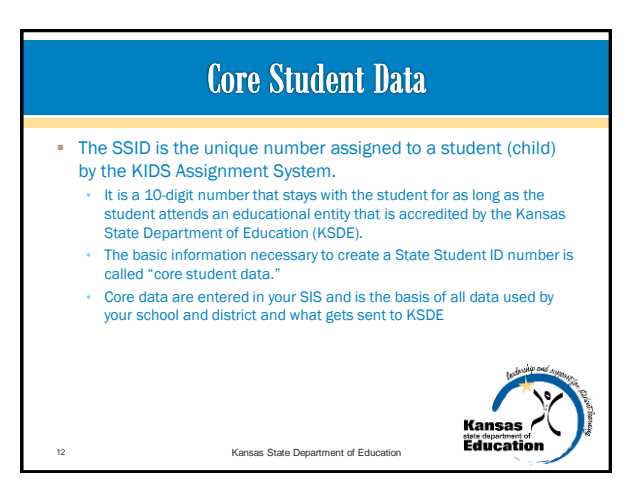

## **Core Student Data**

Core Student Data elements that are required to generate an SSID:

- $-$  SSID
- First Name
- Middle Name
- Last Name
- Suffix
- **Gender** ■ Date of Birth
- Accountability School **• District**

**- Hispanic Ethnicity Comprehensive Race** 

- **Resident District**
- Local ID

**Grade** 

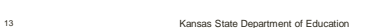

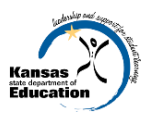

### **Core Student Data**

- State Student Identifier (SSID)—this is the number that is generated by KSDE and is provided to local education agency (LEA) staff.
- **Legal First Name**—this is the child's given name.
- Legal Middle Name-this is a second given name. Not all children have a middle name, and some may have multiple middle names.
- **Legal Last Name**—this is the family or surname. Some people have multiple last names.

**Kansas State Department of Educ** 

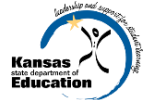

## **Core Student Data**

- Generation Code (Suffix)-this is used to distinguish a person who shares the same name within a family (Jr. or II).
- Gender-this is the biological traits that distinguish the males and females of a species.
- Date of Birth-this is the month, day, and year on which the student was born.
- Hispanic Ethnicity—this indicates whether or not the student's ethnicity is Hispanic/Latino.
- Comprehensive Race—this is the general racial category(ies) which most clearly reflects the individual's recognition of his or her community or with which the individual most identifies.

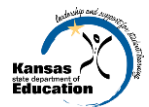

15 Kansas State Department of Education

### **Core Student Data** Current Grade Level-this is the grade level or primary instructional level at which a student enters and receives services in a school or an educational institution.

- Accountability School Identifier—this the 4-digit number assigned by KSDE to the school that is responsible for educating the child.
- District—this is the unique number of the district assigned by KSDE to which the Accountability School is associated.
- Residence District Identifier—this is the unique number of the district in which the child resides.
- Local Student Identifier-this is the unique alphanumeric code assigned to the child by the LEA.

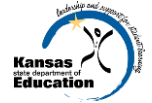

16 Kansas State Department of Education

# **Identity Data**

- Identity data elements make a student unique and should not change.
- **Identity data elements are found on legal documents such** as birth certificates.
- Proof of Identity at Enrollment
	- Kansas State Statute 72-53, 106 defines what proof of identity at enrollment means for kindergarten through twelfth grade. Because early childhood programs are generally the educational entity that submits data to generate SSIDs, it is best practice to follow similar guidelines as K-12 because the same SSID will always be associated with that child.

17 Kansas State Department of Edu

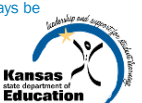

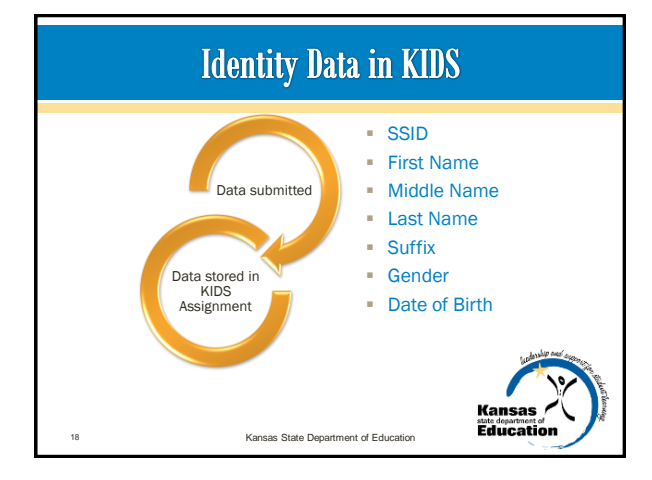

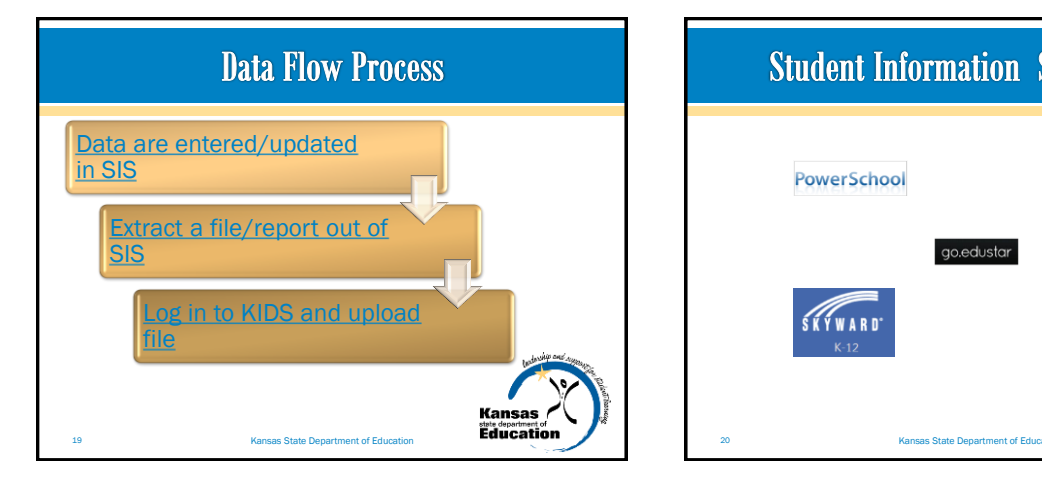

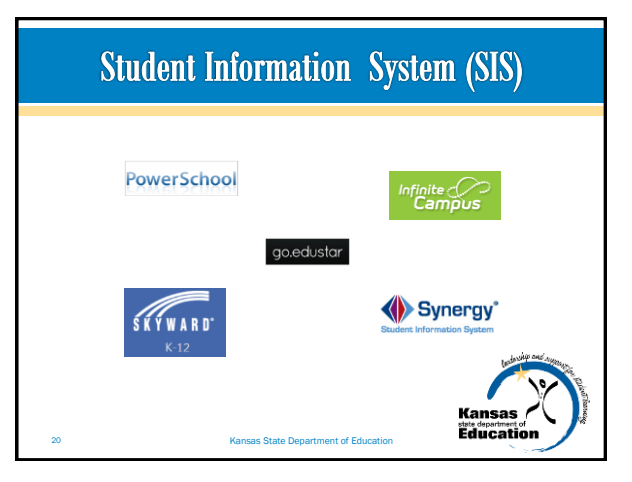

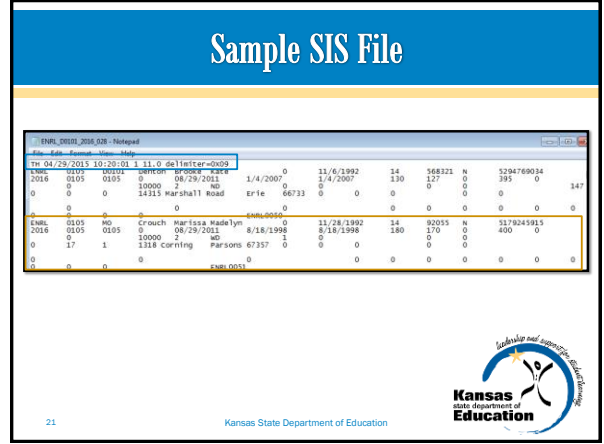

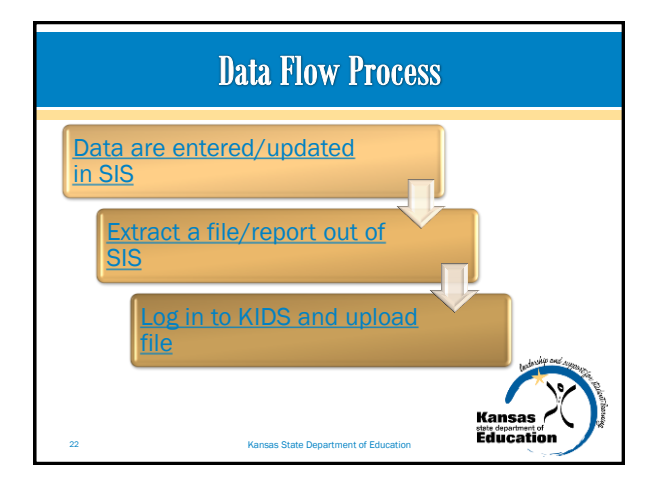

<span id="page-5-0"></span>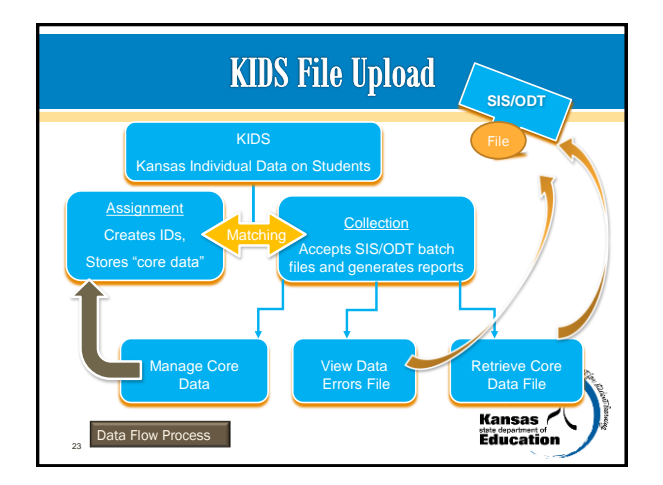

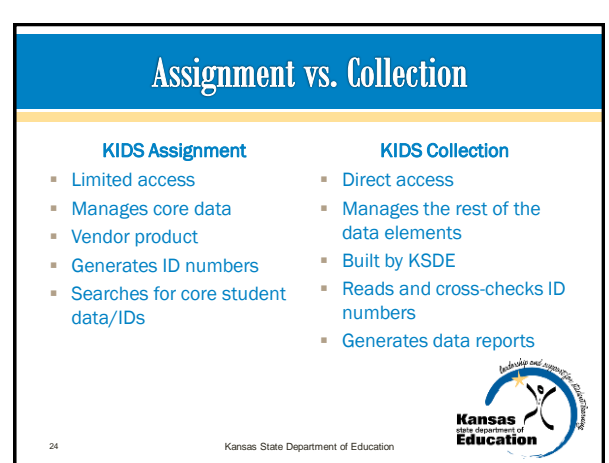

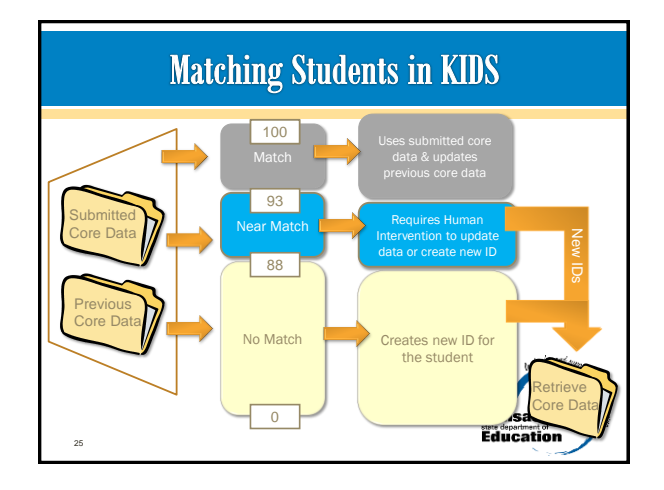

## **KIDS** System Demonstration ■ Search Core Data Upload ASGT file (Manage Core Data) **Upload ENRL (with Errors and Near Matches) Generate reports KIDS KIDS Collection 2016** Educ 26 Kansas State Department of Education

#### **KIDS** System Hands-on Practice <http://kidsweb.ksde.org/> Click on the Training Tab Complete the following lessons: • Search Core Data • ASGT Upload • ENRL No Errors • ENRL with Errors • ENRL with Errors and Near Matches • EXIT Upload • Reports **Kansas**

<span id="page-6-0"></span>**Kansas State Department of Education** 

**Education** 

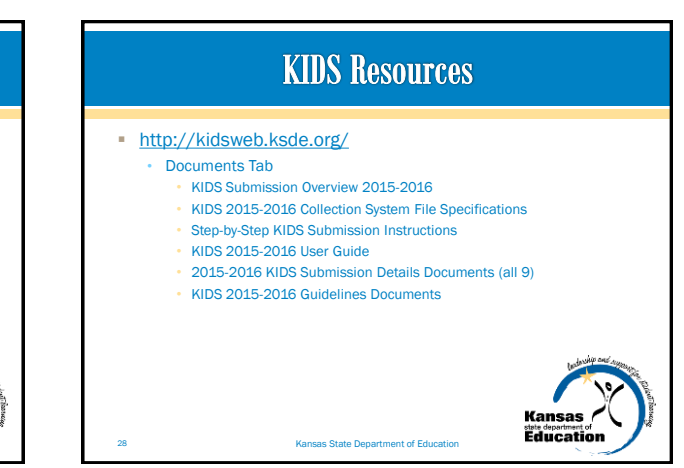

## **Data Security**

FERPA (Family Educational Rights and Privacy Act)

29 Kansas State Department of Education

- Protects the privacy of student education records and applies to all schools or education agencies or institutions that receive funds under an applicable program of the U.S. Department of Education
- You have a legal obligation to protect student educational data under FERPA
- Seek out your district's legal representation if you have questions about your district's processes. KSDE is unable to advise you regarding your district's methods for releasing data

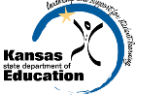

## **Data Security**

#### **KSDE FERPA Resources**

- <http://www.ksde.org/Default.aspx?tabid=337>
- **Privacy Technical Assistance Center (PTAC)** 
	- <http://nces.ed.gov/programs/ptac/>
	- Training/webinars
	- Toolkit
	- FAQs
	- Glossary

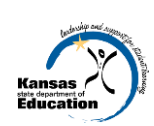

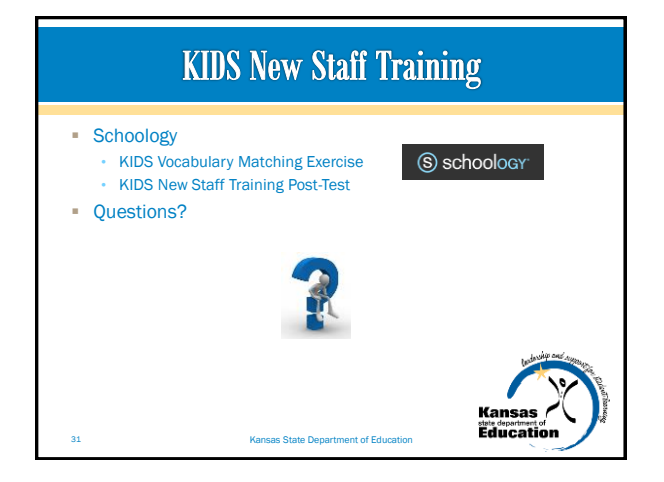